## **ROZDZIAŁ 5**

# **5.TYTUŁ ROZDZIAŁU NIE PRZEKRACZAJCY TRZECH**  $\blacksquare$ LINII – PISANY DUŽYMI LITERAMI

## **Imię NAZWISKO<sup>\*</sup>, Imię NAZWISKO<sup>\*</sup>**

### **5.1. Wprowadzenie**

Tekst – 12 pkt. Rozmiar papieru A4 – orientacja pionowa – marginesy 2 cm, na oprawę – 0,5 cm, nagłówek – 2 cm, stopka – 1,25 cm. Wykorzystać zaproponowane style.

Nagłówki różne: dla 1 strony rozdziału pozostawić bez zmian (czyli z informacjami o wydawnictwie). W nagłówkach stron parzystych – umieścić imiona i nazwiska autorów. W nagłówkach stron nieparzystych – umieścić tytuł rozdziału (max 1 linia, w przypadku dłuższych tytułów – umieścić fragment tytułu zakończony trzema kropkami...). Tytułów i nagłówków nie pochylamy.

### **5.2. Tytuł podrozdziału nie przekraczajcy dwóch linii tekstu**

Numer pozycji literatury w tekście umieścić w nawiasach kwadratowych [1, 2, 4], pozycje w BIBLIOGRAFII umieszczamy według nazwiska 1 autora (alfabetycznie i wg daty wydania).

Rozmiary wzorów: normalny 12, indeks górny/dolny 9, podindeks górny/dolny 7, symbol 18, podsymbol 12. Wzory numerujemy w każdym rozdziale osobno, np.:

$$
K_{\text{WLAN}} = Int\left(\frac{l}{d} + 1\right) * n * k \tag{5.1}
$$

gdzie  $l$  jest rozmiarem liniowym wzdłuż osi  $x$ , ... . Albo w postaci listy (bez "gdzie")

- *l* − rozmiar liniowy budynku wzdłuż osi *x*
- *d* − średnica obszaru obsługiwanego przez pojedynczy punkt dostępowy
- *n* − liczba obsługiwanych pięter budynku, oraz
- $k$  − koszt pojedynczego punktu dostępowego.

<sup>∗</sup> Politechnika Gdańska, Wydział Elektroniki Telekomunikacji i Informatyki, Katedra Systemów Decyzyjnych, email: kova@pg.gda.pl, tkp@konsulting.gda.pl; abc@eti.pg.gda.pl.

## **5.3. Tytuł podrozdziału**

Treść. Do wzorów odwołujemy się tylko poprzez numer w nawiasie (5.1). Tekst i przypisy wyrównujemy do lewego i prawego marginesu. Unikamy pisania w pierwszej osobie liczbie pojedynczej. Zamiast słów referat, opracowanie, artykuł, praca używamy pojęcia rozdział. Zamiast "bazować" używamy "opierać się na"/"korzystać"/"być"/"wywodzić" .

## **5.3.1. Podtytuł podrozdziału**

Po każdym tytule powinien pojawić się przynajmniej jeden paragraf/akapit (tzn. unikamy tzw. "pustych nagłówków/tytułów"). Paragrafu tego nie wcinamy. Przypis<sup>1</sup>

### **5.3.2. Podtytuł podrozdziału**

Wszelkiego rodzaju tytułów, podpisów pod rysunkami oraz nagłówków nad tabelami NIE wyrównujemy do prawego marginesu. Tabele i rysunki centrować. Stosować odwołanie w tekście do rys. 5.1 oraz do tab. 5.1.

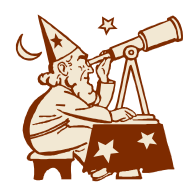

Rys. 5.1. Opisowy podpis pod rysunkiem. Opis może być w formie listy: (a) obiekt; (b) rozkład. Krótkie nagłówki tabel i podpisy pod rysunkami centrujemy.

Treść, w której wyliczamy w odrębnych wierszach:

- samoloty
- statki
- czołgi.

**Uwaga** (nagłówek najniższego poziomu). Dalej kontynuujemy zwykły tekst, który może oznaczać uwagę, komentarz, lub zaznaczenie innej bardzo ważnej myśli.

Treść.

Tab. 5.1. Opis tabeli umieszczamy nad nią.

| ×<br>1.1 | liczba komputerów       | eksploatac11<br>$\sim$ 0.07t $\sim$<br>$\mathbf A$ |  |
|----------|-------------------------|----------------------------------------------------|--|
| . .      | $\circ$<br>$\mathbf{O}$ | 5400                                               |  |

**Twierdzenie 5.1. Nazwa twierdzenia**. Ciało twierdzenia (które może zawierać wzory, *równie jednolicie w rozdziale edytowane i numerowane) w kursywie, 12 pkt.*

Dowód. Pisany zwykłym tekstem, kończymy znakiem pustego nawiasu () lub "pudełka" umieszczonego na końcu ostatniej linii dowodu.

<sup>&</sup>lt;sup>1</sup> Treść przypisu.

```
Procedura 5.1. Nazwa procedury (w formacie podobnym do twierdze i uwag).
ciało procedury w ARIALU, 11 pkt
      pobierz wartość
      sprawd
      wydrukuj
zakończ
```
### **5.4. Podsumowanie**

Treść podsumowania. Nazwę nowego pojęcia pochylamy, ale tylko przy jej definiowaniu. Kursywy używamy również do odpowiedników obcojęzycznych (ang. *italics*). Skrótów oraz nazw technicznych i mian jednostek, jak również nawiasów nie pochylamy (uwaga na fragmenty tekstu pisane kursyw, np. w ciele twierdzenia).

Treść następnego akapitu. Stosować odwołanie w tekście do procedury 5.1.

### **Dodatek 1. Tytuł dodatku**

Opisy bibliograficzne są uporządkowane następująco:

Autorzy**:** Tytuł pracy**.** {**–** Redaktorzy (red.)**:**} *Tytuł Dzieła Nadrzdnego*, oraz inne szczegóły dzieła. Wydawca, Miejscowość (Państwo<sup>2</sup>) rok.

Do szczegółów dzieła nadrzędnego należą w przypadku:

- książki: Tytuł, rozdział, strony. Wydawca, Miejsce (Państwo) rok.

- materiałów konferencyjnych: Tytuł, Miejsce (Państwo<sup>3</sup>) rok<sup>4</sup> konferencji, tom/vol., strony. Wydawca, Miejsce (Państwo) rok.

- czasopisma za: *Tytuł***,** tom/vol.**,** no.**,** strony**,** rok**.**

W przypadku specyfikacji internetowych, jeśli nie można określić Autorów – podajemy hasło "http:". Po *Tytule strony*, podajemy w formie zwykłego tekstu rok jej wystawienia (jeśli znany). Adres internetowy stanowi minimalną informację i traktowany jest jako specyfikacja wydawcy, natomiast (rok lub datę odczytania tych stron) podajemy w nawiasach.

Kursywą wyróżniamy tytuł dzieła nadrzędnego<sup>5</sup> wyższej rangi (duże pierwsze litery słów), tzn. *Tytuł Czasopisma*, *Tytuł Ksiki*, *Tytuł Materiałów Konferencyjnych* lub *Konferencji*, oraz niższej rangi (małe litery) *Tytuł strony internetowej* (jeżeli można go określić), *Tytuł raportu technicznego* bd *Tytuł rozprawy naukowej*.

W przypadku raportu lub rozprawy, po podaniu *Tytułu*. w nawiasach okrgłych opisujemy forme<sup>6</sup> dzieła (Rozprawa lub Raport techniczny no. X; CD-ROM; University Microfilms no. XYZ). Nastpnie (po kropce) podajemy dane Wydawcy lub Uczelni.

Każdy rekord pozycji bibliograficznej<sup>7</sup> posiada zatem następującą ogólną strukturę: **Autorzy:**

Tytuł rozdziału, referatu lub artykułu**.**

– Autorzy/Redaktorzy dzieła nadrzdnego**:**

*Tytuł Dzieła Nadrzdnego*, informacje dodatkowe, vol. xx, no. x, ss. xx-xx, rok**.**

lub *Tytuł raportu***,** (forma dzieła)**.**

Wydawca, Miejsce (Państwo) rok.

 $^2$  Po dwukropku można podać Stan lub Województwo, np. (USA:CA).

<sup>&</sup>lt;sup>3</sup> Podajemy, jeśli inne niż miejsce wydania.

<sup>&</sup>lt;sup>4</sup> Jeśli inny niż rok wydania.

 $5$  Moga być wielokrotne – jak np. w przypadku materiałów konferencyjnych lub serii książek (LNCS).

<sup>&</sup>lt;sup>6</sup> Jeśli istnieją różne dostępne formy dzieła – oddzielamy je średnikiem.

<sup>&</sup>lt;sup>7</sup> Poza źródłami internetowymi, które mogą być oczywiście zawężone do samego adresu (rok).

#### **Bibliografia**

- [1] Borsuk K., Mazur O.: *Modele Sieci Telekomunikacyjnych*. WNT, Warszawa 2002.
- [2] Dieldburg A.B.: *Genetic Algorithms*. Addison-Wesley, Reading (USA:MA) 1989.
- [3] Elf P., Field J.: *Soft Systems, Methodology in Action*, (2nd edition), Chapter 7, ss. 118-130. John Wiley and Sons, Chicester (USA:NJ) 1990.
- [4] Fulmare M.A., LeGrand B., Soto M.: A chapter title. Taniar D., Rahayu J.W. (red.): *Web Semantics Book*, ss. 121-135. Idea Group Publishing, Ontario (Canada) 2006.
- [5] Garter P.: Tytuł artykułu w czasopiśmie. *Czasopismo*, vol. 13, no. 6, ss. 11-36, 2004.
- [6] Garter P.: V-optymalizacja układów detekcji. *Archiwum Automatyki*, (II Konferencja Naukowo-Techniczna Diagnostyka Procesów, Rudka), no. 9, ss. 121-123, 2004.
- [7] Girmin L.: Tytuł referatu w materiałach. *Proceedings of the 10th Conference on System Diagnostics*, Ostrava, vol. I, ss. 11-36. CSW Publisher, Praha (Czech Republic) 2004.
- [8] Hartas D.: Genetic optimisation. Rudeus J.F., Xi E. (red.): *Artificial Intelligence and Soft Computing. Proceedings of the 8th International Conference. Lecture Notes in Artificial Intelligence*, vol. 4029, ss. 31-39. Springer–Verlag, Berlin – New York 2006.
- [9] Havlik O., Ra T.: Multi-objective FDI design. *Proceedings of the European Control Conference*, CD-ROM (session ThA1), pp. 61-66. KTH, Karlsruhe (Germany) 1999.
- [10] http: *A www title*, (page/file/entry) 1999. http://www.page.com.pl, (2002).
- [11] Jaarroo A.: *Clips – user's guide*. http://www.ghg.net/clips/CLIPS.html, (19.10.2002).
- [12] Ran I.J.: *Reasoning support for the semantic web*, (Technical Report no.12/04). Faculty of Technical Sciences, University of Manchester, Manchester (UK) 2004.
- [13] Se Dong B.A.: *An analysis of the behaviour of genetic adaptive systems*, (PhD Thesis; Dissertation Abstract International 36(10), 5140B; University Microfilms no. 76-9381). University of Michigan, Ann Arbor (USA:MI) 1975.

{Odrębna strona streszczeń i adresów}

#### **Tytuł w jzyku polskim**

#### **I. Nazwisko\*, I. Nazwisko\*\***

\*Uczelnia, Wydział, Katedra, e-mail

\*\*Uczelnia, Wydział, Katedra, e-mail

**Rozdział 5. Tytuł w języku polskim**. Treść streszczenia rozdziału wyrażona w jednym akapicie – do 12 linii, 12 pkt.

#### **The title in English**

#### **N. Family Name\*, N. Family Name\*\***

\*University, Faculty, Department, e-mail

\*\*University, Faculty, Department, e-mail

**Chapter 5. The title in English**. The contents of the chapter given in English in one paragraph – up to 12 lines in 12 pts.